## **VSCODE?CSP???????**

 ?? [Mitsuru Amano](https://jp.community.intersystems.com/user/mitsuru-amano) · 2021?3?3?

## **VSCODE?CSP???????**

?????????

IRIS?VSCODE???????????????

???????????????CSP????(\*.CSP)?VSCODE?????????????????????????????

VSCODE??????InterSystems ObjectScript Extension Pack??????????

????????????????

1.DB??workspace?Export????+Import&Compile

ObjectScript????Tree-???????????Export??????????????

cls?Exprot

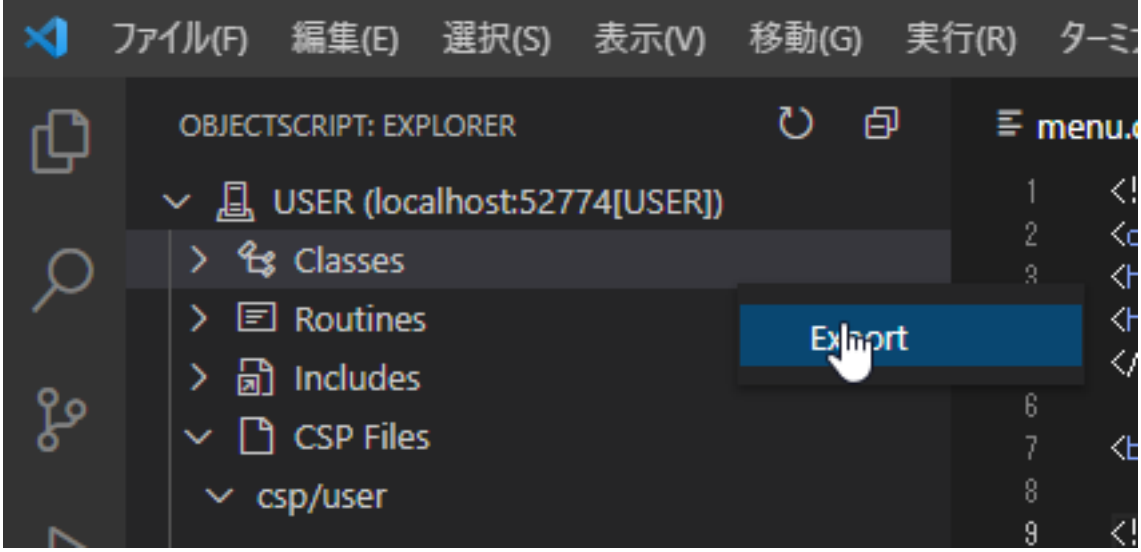

csp?Export?…??

## **VSCODE?CSP???????**

Published on InterSystems Developer Community (https://community.intersystems.com)

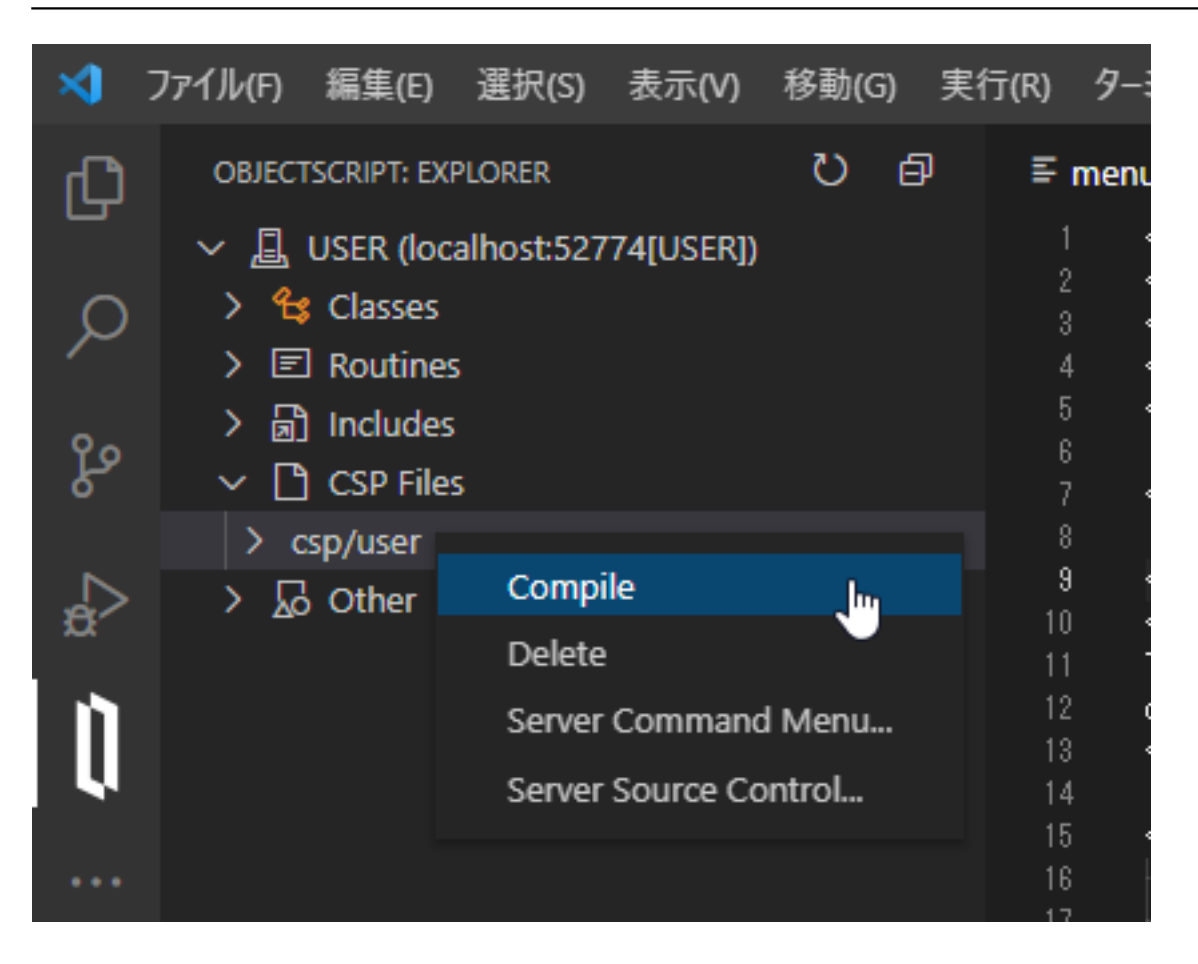

## 2.DB?\*.CSP??????

ObjectScript????Tree-??csp???????????????????????

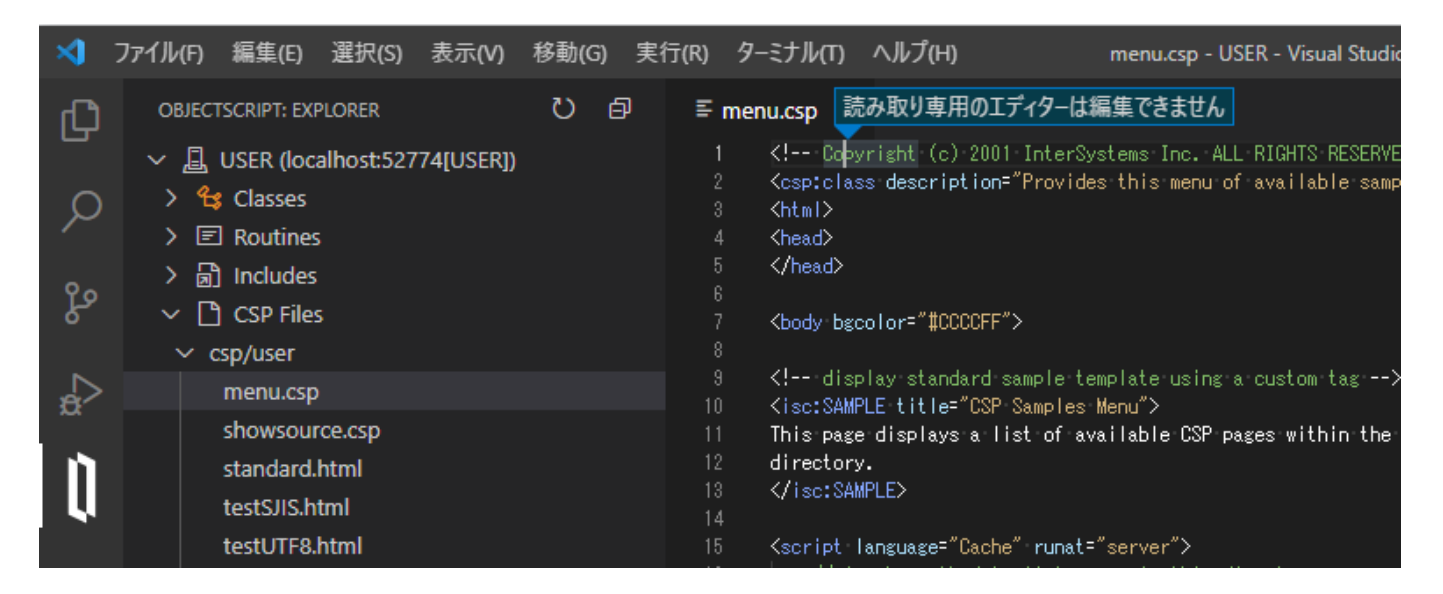

VSCODE?CSP????????????????????????????????

[#CSP](https://jp.community.intersystems.com/tags/csp) [#VSCode](https://jp.community.intersystems.com/tags/vscode) [#InterSystems IRIS](https://jp.community.intersystems.com/tags/intersystems-iris) [#Open Exchange](https://jp.community.intersystems.com/tags/open-exchange)

**Product version:** IRIS 2020.1

**\$ZV:** for Windows (x86-64) 2020.1 (Build 215U) Mon Mar 30 2020 20:14:33 EDT

00 1 0 4 63

Log in or sign up to continue

???????

 **???URL:** https://jp.community.intersystems.com/post/vscode%E3%81%AEcsp%E3%81%AE%E7%B7%A8%E9 %9B%86%E3%81%AB%E3%81%A4%E3%81%84%E3%81%A6